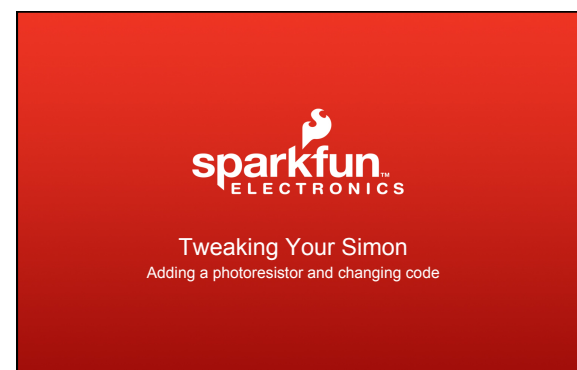

Demo over view:

Arduino Software and Arduino hardware

Uploading different code onto the Simon Disco Mode Code found: www.sparkfun.com/tutorials/203

Adding a photocell and using Disco Mode

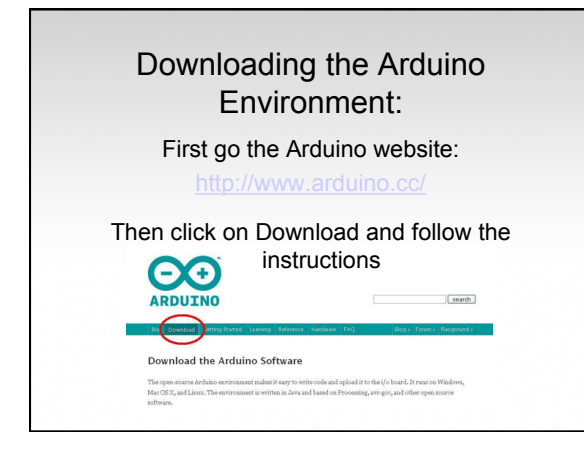

## Hardware:

You will need the following: A USB cable, an FTDI Breakout Board, and six pins of Break Away Headers

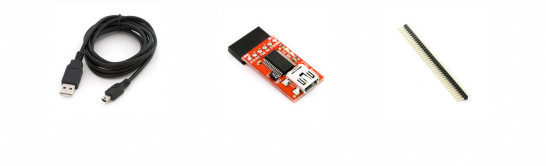

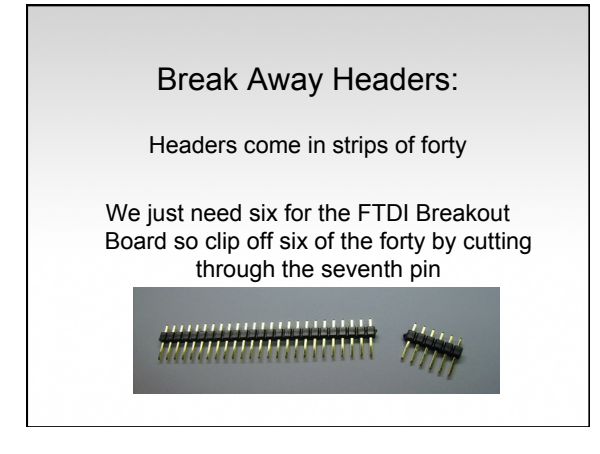

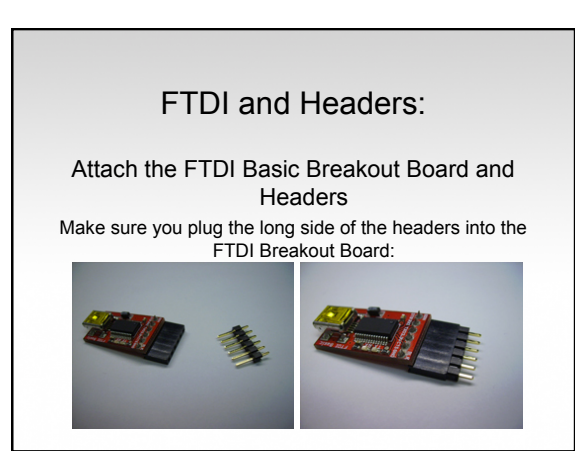

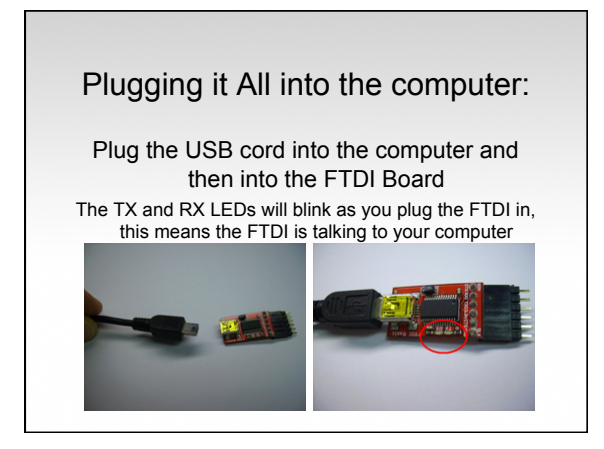

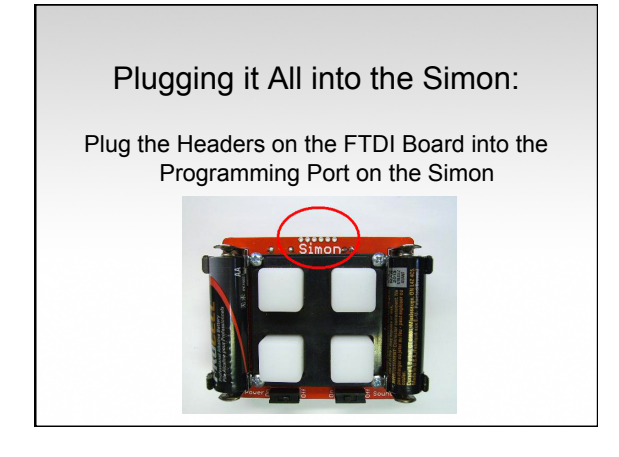

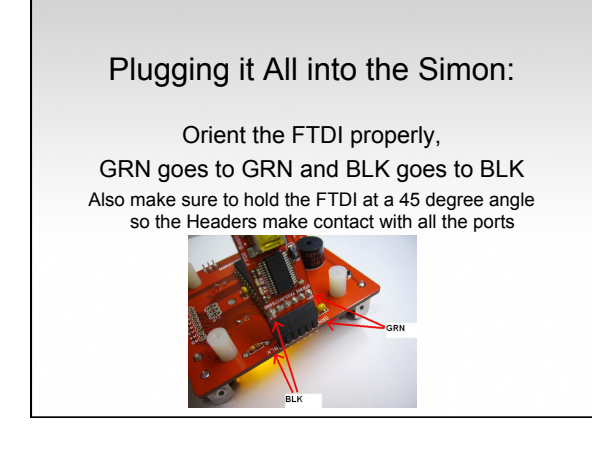

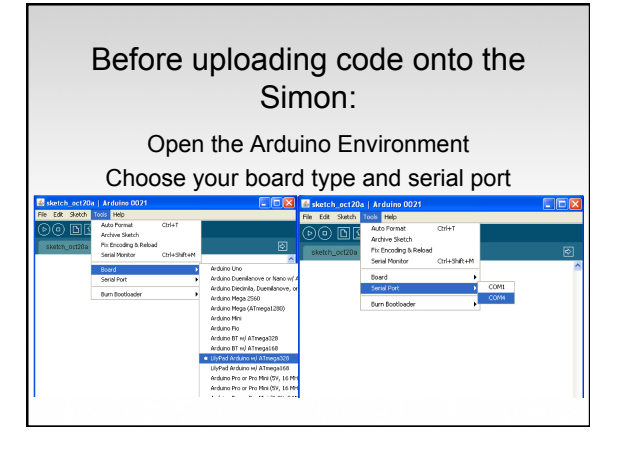

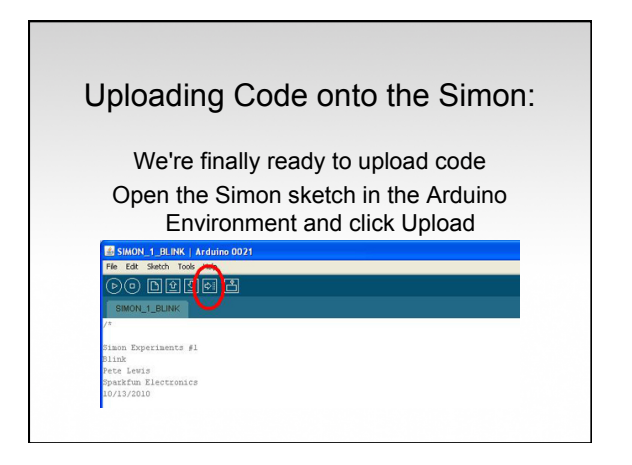

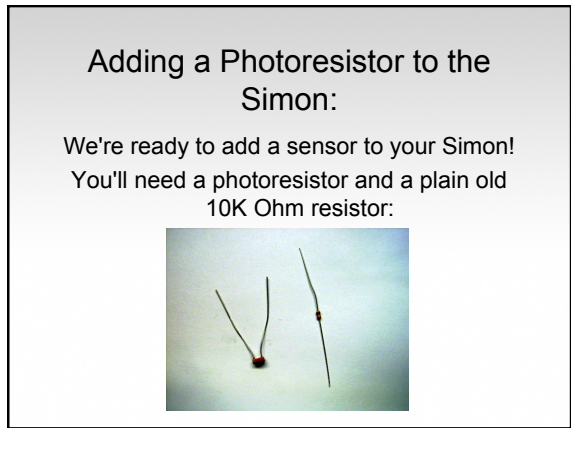

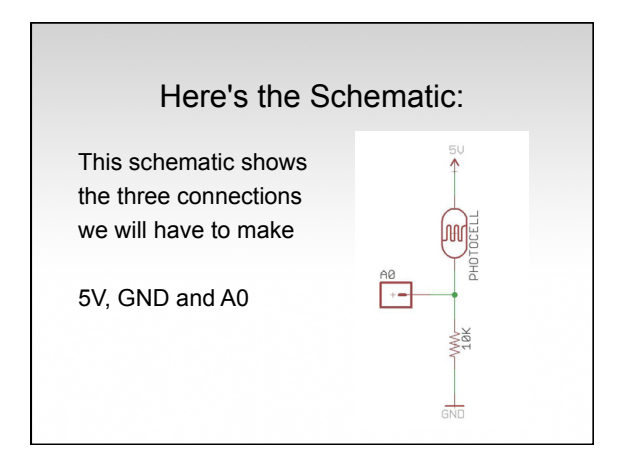

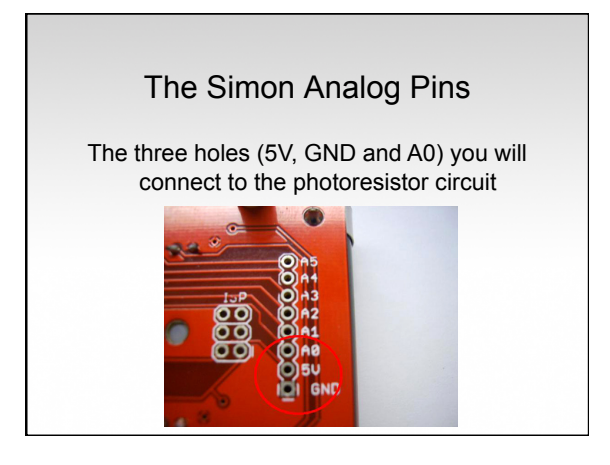

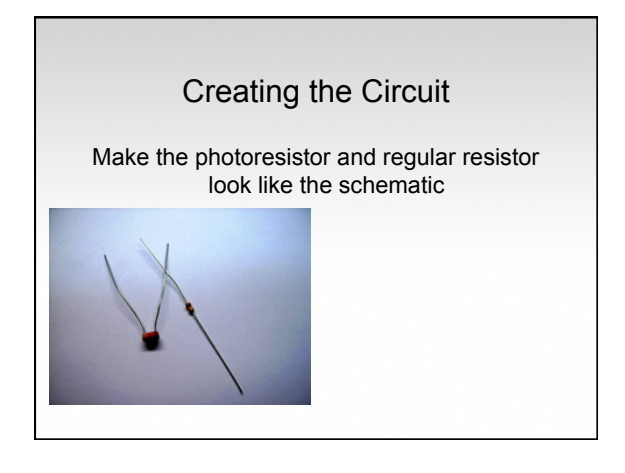

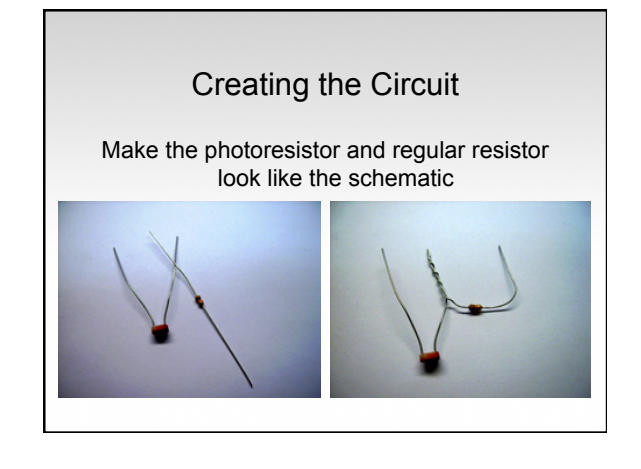

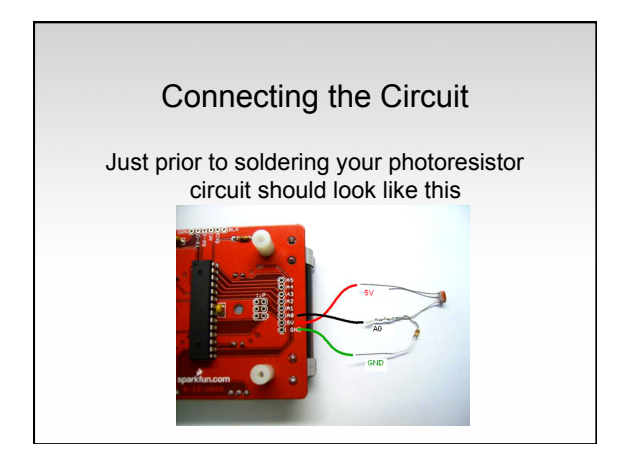

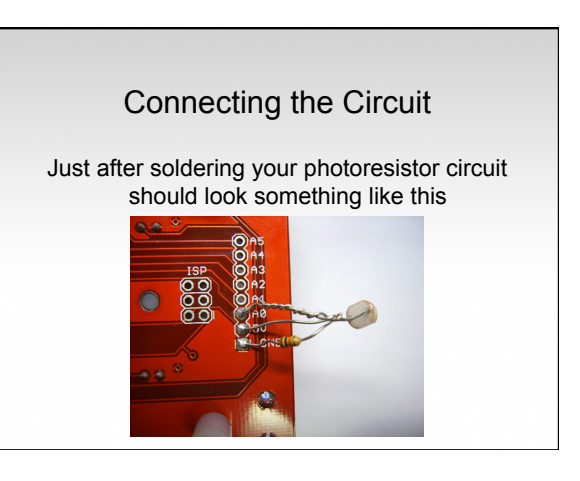

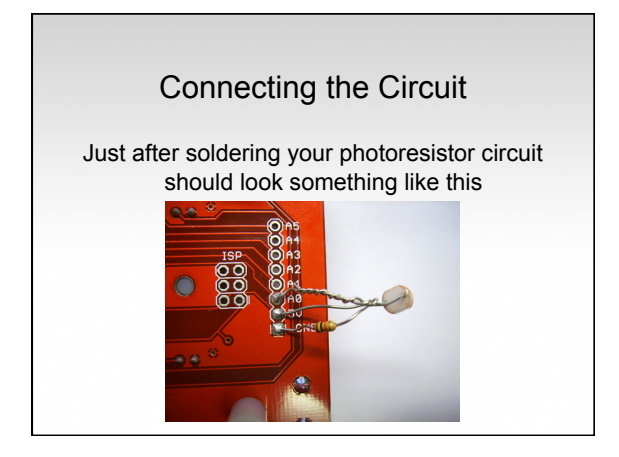

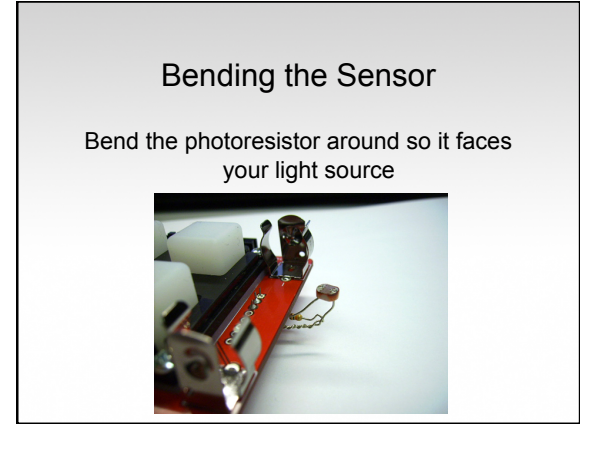

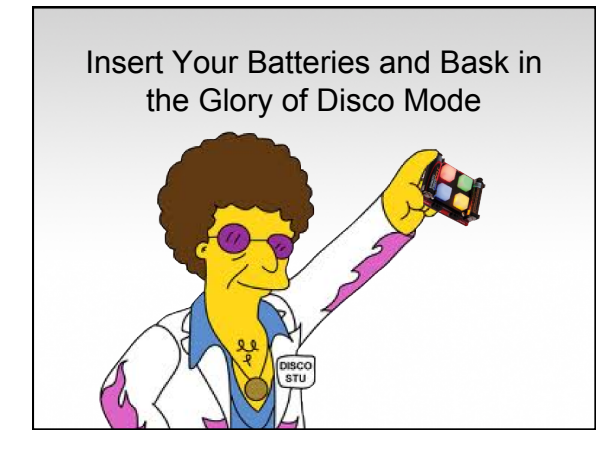

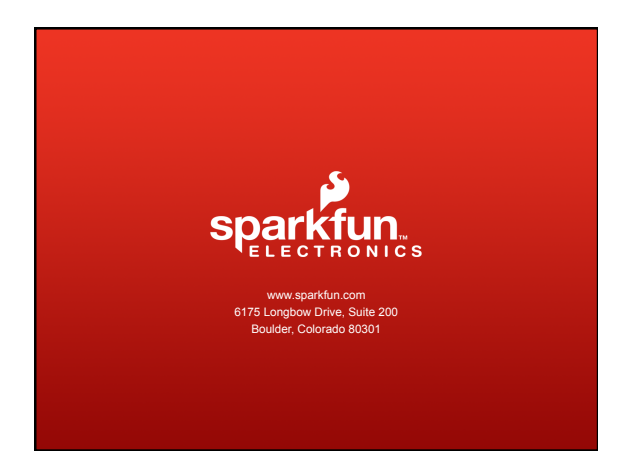